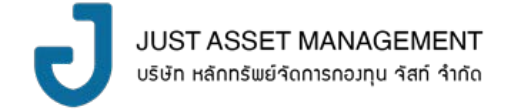

## **แบบฟอร์มคําขอใช้บริการดูรายงานการถือครองหน่วยลงทุนผ่านเว็บไซต์**

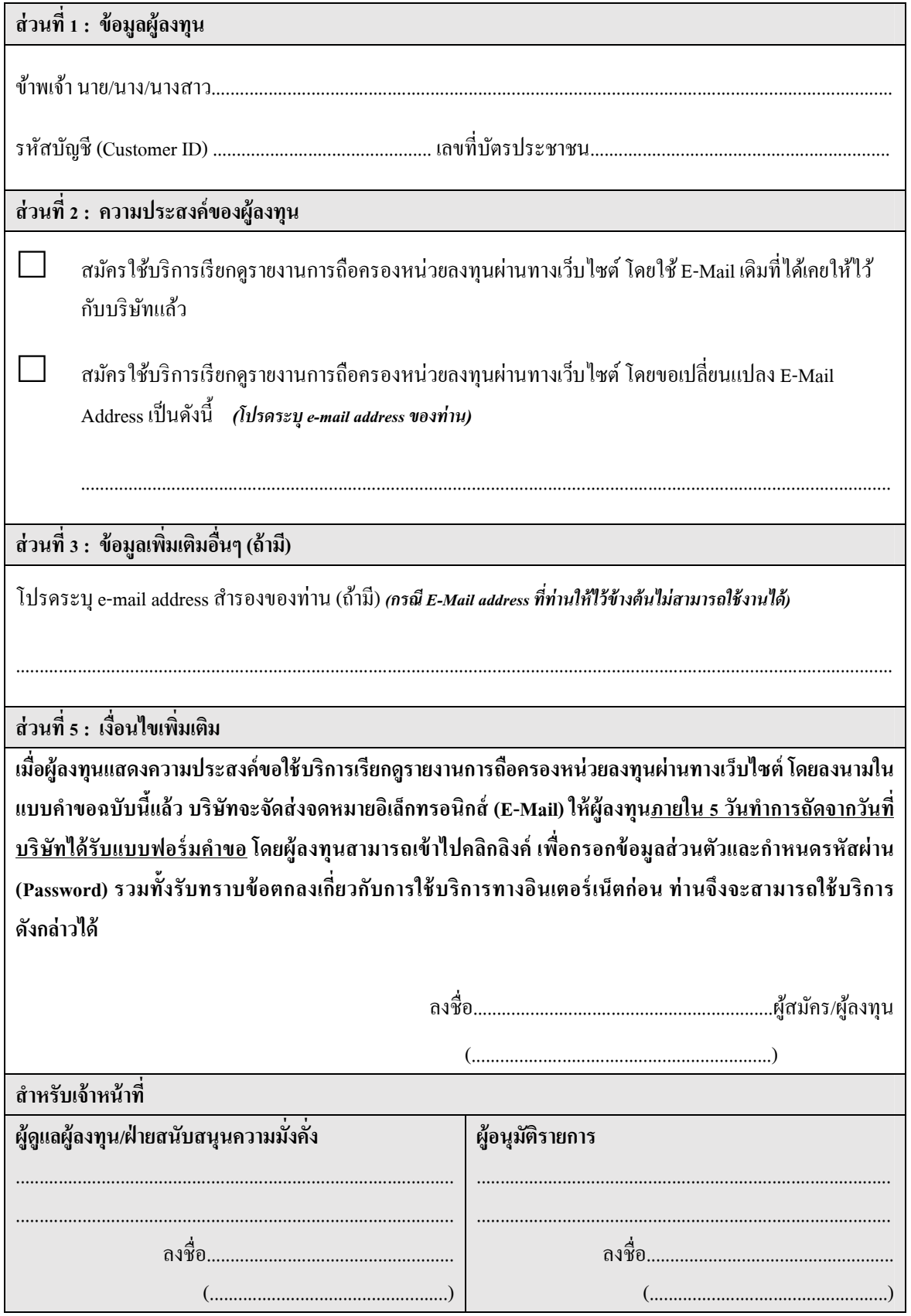